# **Ritualisation et coin sciences**

### **Objectif** :

 Par la ritualisation et en installant dans la classe un coin sciences, continuer à travailler l'objectif de la séance 2 : comprendre la classification des animaux

### **Matériel nécessaire :**

- l'affiche comportant les ensembles emboîté[s](http://educ47.ac-bordeaux.fr/sciences/fiches/ens-dv-cv-s3-e0.pdf)
- les boîtes construites dans la séance 1
- des images d'animaux
- une boîte à chaussures

 Dans cette fiche, nous proposons d'introduire des moments de ritualisation à la suite de la séance 2 : "comprendre la classification des animaux".

En effet la classification par ensembles emboîtés demande une méthodologie très précise. Il faut une lecture experte et aisée pour s'approprier le document de" la classification sous forme d'ensembles emboîtés".

Il nous semble donc opportun d'exercer ces compétences régulièrement, au travers de moments de ritualisation.

- $\downarrow$  On met à disposition des élèves une boîte dans laquelle sont placés des cartes d'animaux.
- $\pm$  Côté recto de cette carte, se trouvent une photographie de l'animal accompagné du nom de l'espèce.
- Au dos de chacune d'elles, est inscrit un commentaire révélant des caractères. En effet un élève ne peut par une seule observation voir certains caractères d'animaux indispensables pour la classification. Ce petit texte lui apportera les informations nécessaires.

Nous avons choisi quelques animaux, certains étant plus difficiles à classer que d'autres mais la lecture du commentaire au dos aidera l'élève à trouver la classe dans laquelle se trouve son espèce.

Par exemple, le dauphin : souvent les élèves vont immédiatement proposer la classe des poissons puisqu'ils voient « une nageoire sur le dos ». Or le dauphin est un mammifère et l'aileron sur son dos n'est pas une nageoire mais composé de cartilage. C'est par la lecture du texte qui accompagne cette carte que l'élève pourra invalider son premier choix.

Pour permettre à la classe de suivre l'observation des caractères de l'animal choisi, il est conseillé de proposer au tableau la photographie de cet animal en format A4.

#### **Déroulement de la ritualisation**

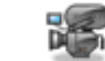

- $\ddot{+}$  Sur le tableau, placer les deux documents :
	- tableau double entrée avec les caractères, ce tableau a été renseigné par la classe à la séance 1 étape 4.
	- l'affiche de la classe reprenant la classification, construite dans la séance 2.
- $\downarrow$  Un élève à tour de rôle pioche dans la boîte une carte d'animal.
- L'enseignant montre à la classe cette même carte (format A4).
- L'élève lit le nom de l'espèce inscrit au bas de la carte puis le texte au dos de celle-ci si la carte comporte un texte.
- $\downarrow$  Il relève avec l'aide de ses camarades les caractères qui vont lui permettre de trouver la classe à laquelle appartient cet animal. L'enseignant valide leurs choix.

 *Il est très important que l'enseignant accompagne cette recherche en obligeant l'élève à suivre la procédure de lecture ; c'est-à-dire de la classe la plus grande (l'ensemble le plus grand ANIMAUX : bouche et/ou yeux) en suivant l'emboîtement (VERTEBRES : squelette interne – ARTHROPODES : squelette externe puis si on se trouve dans la classe des vertébrés POISSONS OSSEUX – TETRAPODES etc.…).*

## **Coin sciences**

- Dans un endroit de la classe, laisser à disposition une boîte de cartes d'animaux différents de ceux choisis pour la ritualisation (carte indiquant le nom de l'espèce et au dos un texte documentaire permettant aux élèves de connaître les caractères aidant à la recherche de l'ensemble où se situe l'espèce).
- $\perp$  A portée des élèves, mettre l'affiche de la classification de la séance 2 et le tableau double entrée des caractères.
- Les élèves pourront dans des moments d'autonomie piocher une carte d'animal et rechercher dans quel ensemble l'animal se trouve. Plusieurs possibilités pour garder trace de cette recherche :
	- sur une feuille ou page du cahier de sciences, renseigner le tableau.
	- placer les cartes sur l'affiche (il faudra à un moment donné les enlever si surcharge)
	- utiliser les boîtes des séances 1 et 2 et placer les animaux dans les boîtes des ensembles concernés.
- ↓ La validation se fera par les élèves entre eux mais l'enseignant choisira un moment de validation collective.

*Les élèves peuvent enrichir ce coin sciences par des apports personnels.*